# **KBSW180120 Win32-CompositeMap**

composite\_map\_demo, .stcmcomposite map

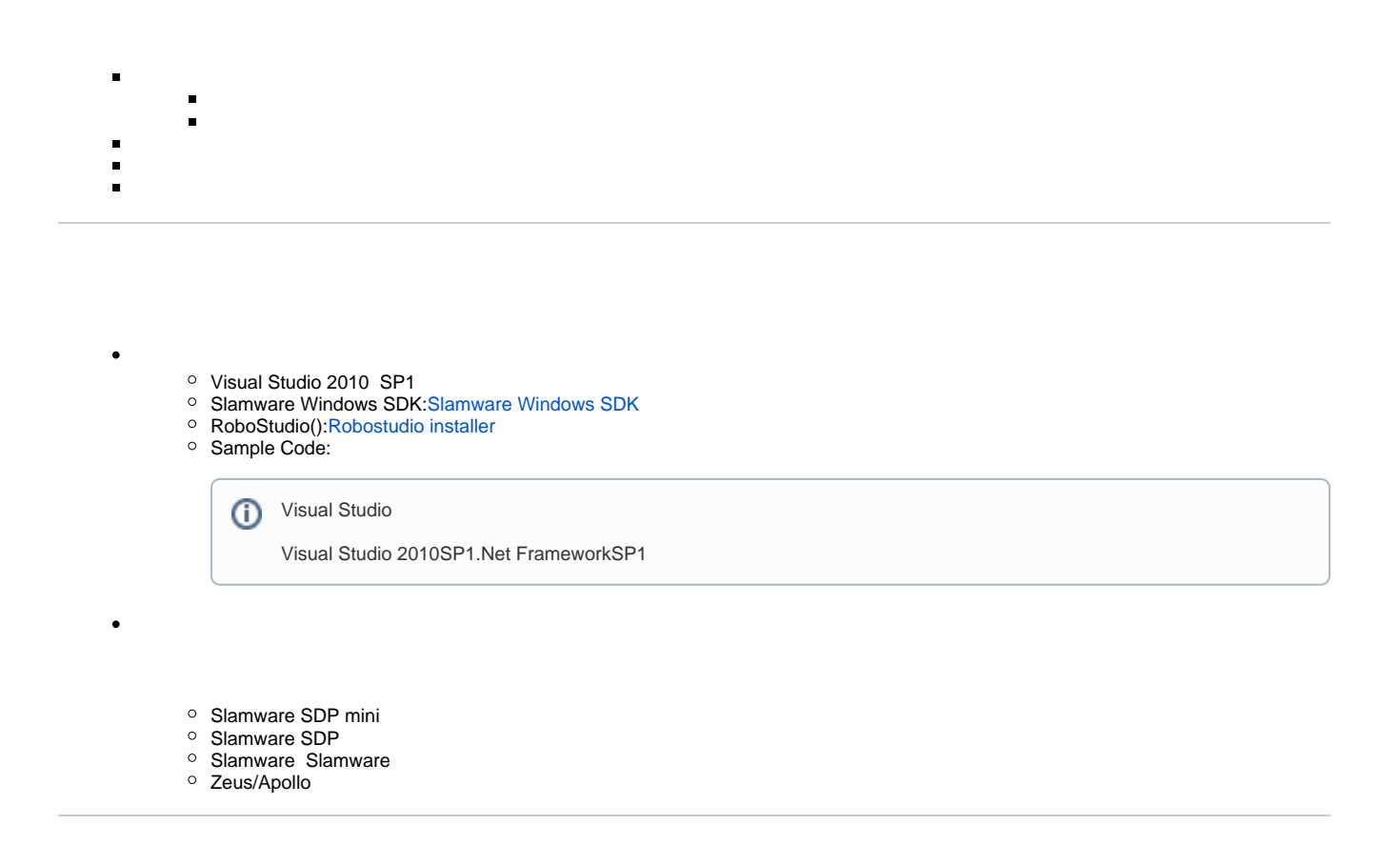

[Win32-](https://wiki.slamtec.com/pages/viewpage.action?pageId=16154733)

1. **samplescomposite\_map\_demo, StartUp project**

- Solution 'samples' (9 projects)
- > artifacts\_demo
- $>$   $\frac{1}{\sqrt{3}}$  composite map demo
- > si configure\_network\_demo
- > signal get laser\_scan
- > 图 get\_power\_status
- > 图 get sensor value
- > 關 go\_home\_to\_charge
- > Simove\_to\_spot
- > sign rotation\_action\_demo

2. **composite\_map\_demo, Slamware SDK includelib**

0

# **G** Slamware SDKincludelibVisual Studio

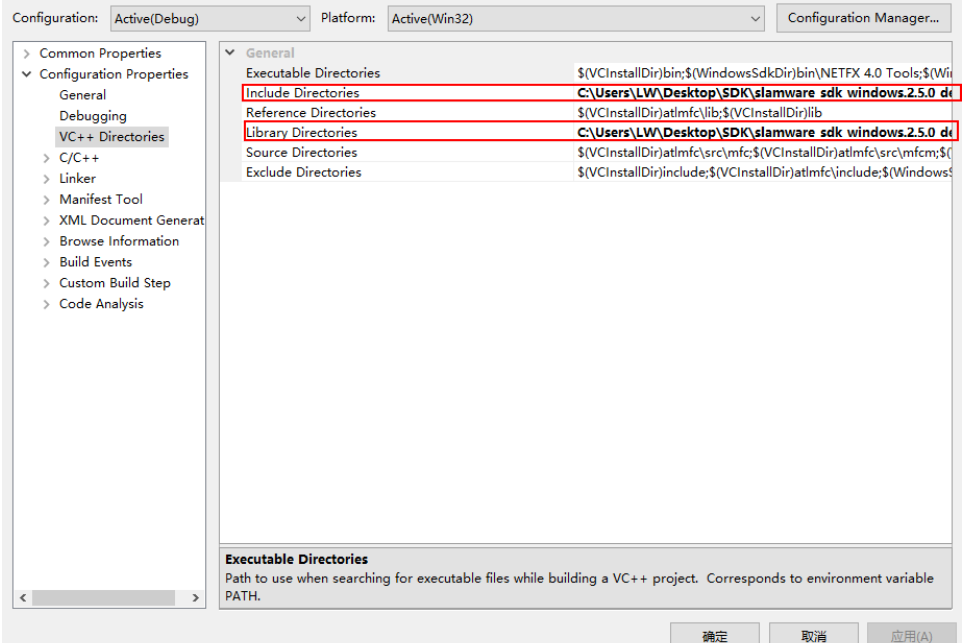

#### 3. **composite\_map\_demo, propertiesCommand Arguments**

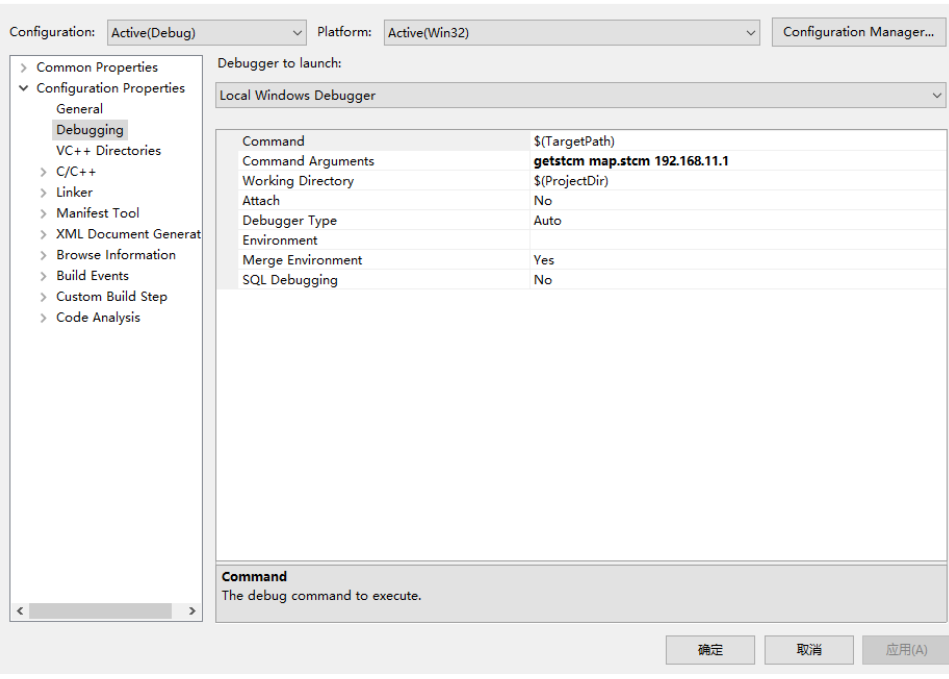

 $\overline{\phantom{a}}$  $\times$ 

composite\_map\_demo [OPTS] [filename] <SDP IP Address> SDP IP Address The ip address string of the SLAMWARE SDP getstcm filename download compositeMap setstcm filename upload compositeMap -h Show this message

4. **F5**

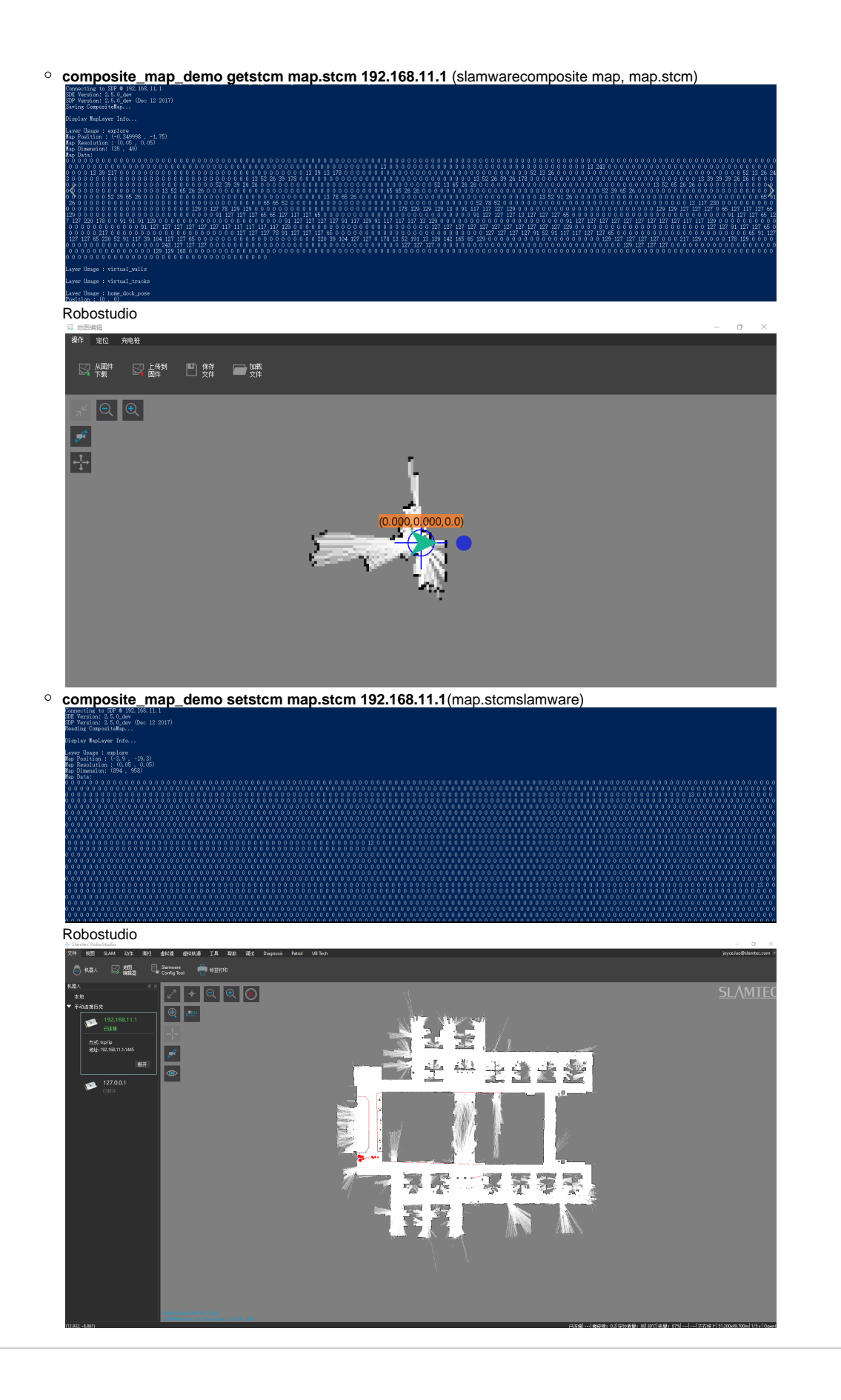

• slamwarecomposite map

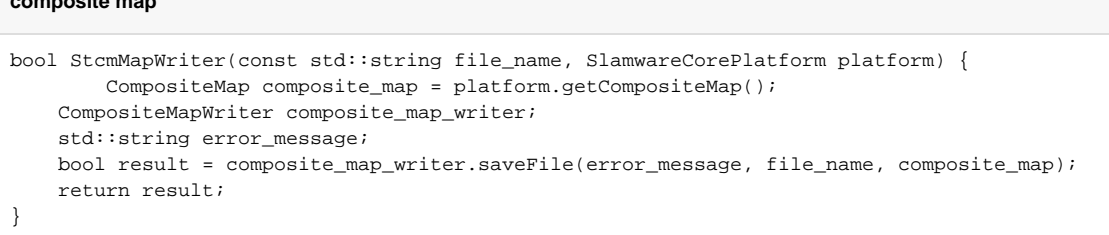

#### composite mapslamware

## **composite map**

**composite map**

```
bool StcmMapReader(const std::string file_path, rpos::core::Pose pose, SlamwareCorePlatform platform) {
     CompositeMapReader composite_map_reader;
     std::string error_message;
     boost::shared_ptr<CompositeMap> composite_map(composite_map_reader.loadFile(error_message, file_path));
     if (composite_map) {
         platform.setCompositeMap((*composite_map), pose); 
         return true;
 }
     return false;
}
```
### • composite map

#### **map layer**

```
 CompositeMapReader composite_map_reader;
    std::string error_message;
    boost::shared_ptr<CompositeMap> composite_map(composite_map_reader.loadFile(error_message, file_path));
     if (composite_map) {
       for (auto it = composite_map->maps().begin(); it != composite_map->maps().end(); ++it) {
           auto layer = *it;
            std::string usage = layer->getUsage();
                        std::string type = layer->getType();
                        std::cout << "Layer Usage : " << usage << std::endl;
                         //get grid map layer
             if (type == GridMapLayer::Type) {
                                auto grid_map = boost::dynamic_pointer_cast<GridMapLayer>(layer);
                               std::cout << "Map Position : (" << qrid map->qetOriqin().x() << " , " <<
                                        grid_map->getOrigin().y() << ")" <<std::endl;
                                 std::cout << "Map Resolution : (" << grid_map->getResolution().x() << 
                                        " , " << grid_map->getResolution().y() << ")" <<std::endl;
                                 std::cout << "Map Dimension: (" << grid_map->getDimension().x() << 
                                        " , " << grid_map->getDimension().y() << ")" <<std::endl;
                                std::cout << "Map Data:" << std::endl;
                                for (auto it = grid_map->mapData().begin(); it != grid_map->mapData().end();
++it) {
                                        std::cout \lt\lt (int)*it \lt\lt " ";
 }
                                 std::cout << std::endl << std::endl; 
 }
                        //get line map layer
             else if (type == LineMapLayer::Type) {
                auto line_map = boost::dynamic_pointer_cast<LineMapLayer>(layer);
                               for (auto it = line_map->lines().begin(); it != line_map->lines().end();
++it) {
                                         auto line = it->second;
                                       std::cout << "start: (" << line.start.x() << " , " << line.start.y()
<< ")" << std::endl;
                                       std::cout << "end: (" << line.end.x() << " , " << line.end.y() <<
")" << std::endl;
```

```
 }
                             std::cout << std::endl;
           }
                      //get pose map layer
                      else if (type == PoseMapLayer::Type) {
                            auto pose_map = boost::dynamic_pointer_cast<PoseMapLayer>(layer);
                            for (auto it = pose_map->poses().begin(); it != pose_map->poses().end();
++it) {
                                    auto pos = it->second;
                                    std::cout << "Position : (" << pos.pose.x() << " , " << pos.pose.y() 
<< ")" << std::endl;
 } 
                             std::cout << std::endl;
 }
                      else if (type == PointsMapLayer::Type) { 
                             //TODO: get Points map layer
                             std::cout << std::endl;
           }
                      else {
                             //TODO: get unknown map layer
                             std::cout << std::endl;
           }
        }
```